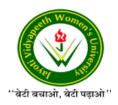

## JAYOTI VIDYAPEETH WOMEN'S UNIVERSITY, JAIPUR FACULTY OF EDUCATION & METHODOLOGY

**Faculty Name** : JV'n Girish Gupta (Assistant Professor)

**Program** : VII Semester / Year

Course Name : B.Tech.

**Session No. & Name** : 1.1 (Name of the Session)

## Academic Day starts with -

Greeting with saying 'Namaste' by joining Hands together following by
 2-3 Minutes Happy session, Celebrating birthday of any student of respective class and National Anthem.

## Lecture Starts with- Review of previous Session- overview of php.

• Topic to be discussed today- Today We will discuss about **dynamic** content in php Lesson deliverance (ICT, Diagrams & Live Example)-

## **Introduction & Brief Discussion about the Topic:**

To the average user, a web page is a web page. It opens in the browser and provides information. Looking closer, though, some pages stay mostly the same, while other pages change regularly. Pages that don't change—*static* pages—are relatively simple to create. Someone has to create an HTML document, by hand or with tools, and upload it to a site where web browsers can visit. One of the most common tools to create HTML documents is Adobe Dreamweaver. When

changes are needed, you just replace the old file with a new one. *Dynamic* pages are also built with HTML, but instead of a simple build-and-post approach, the pages are updated regularly, sometimes every time that they are requested.

PHP is a programming language designed to generate web pages interactively on the computer serving them, which is called a *web server*. Unlike HTML, where the web browser uses tags and markup to generate a page, PHP code runs between the requested page and the web server, adding to and changing the basic HTML output.

PHP makes web development easy because all the code you need is contained within the PHP framework. This means that there's no reason for you to reinvent the wheel each time you sit down to develop a PHP program; it comes with web functionality built-in.

- **Dynamic data**—Variables within a Web page are generated.
- **Dynamic Web pages**—An entire Web page is generated.
- **Dynamic content**—Portions of a Web page are generated.

Variables: Use variables to store and manipulate data. You can create variables to store text, numbers, or other data types, and then use them to generate dynamic content.

```
$name="John";
echo"Hello, $name!";
```

Conditional Statements: You can use if statements to conditionally display content based on certain conditions.

```
$isUserLoggedIn=true
If($isUserLoggedIn){
echo"Welcome, user!";
```

```
}else{
echo"Please log in.";
}
Loops: Loops like for, while, and foreach allow you to iterate through arrays,
lists, or database results to generate dynamic content.
$colors=[red","green","blue"];
Foreach(colors as $color) {
echo "Color: $color<br>";
}
Form Handling: You can create dynamic web forms to receive user input and
then process that input to generate dynamic content or perform actions.
If($_SERVER["REQUEST_METHOD"]=="POST"0 {
$userInput = $_POST["userInput"]
echo "You entered: $userInput";
}
Database Integration: PHP can connect to databases (e.g., MySQL,
PostgreSQL) to fetch and display dynamic content based on the data retrieved
from the database.
$conn=new mysqli("localhost", "username", "password", "database");
$sql = "SELECT name FROM users";
$result = $conn->query($sql);
While($row = $result->fetch_assoc()){
```

```
echo "User: "$row["name"] "<br>";
```

}

Template Engines: You can use PHP template engines like Smarty or Twig to separate your PHP code from your HTML templates. This can make it easier to create dynamic web pages with clean code.

Here's a basic example of generating dynamic content using a combination of these techniques:

```
$isUserLoggedIn =true;
$currentUser="John Doe";

If($isUserLoggedIn)}
echo "Welcome, $currentUser!";
}else
Echo "Please log in.";
}
```

- University Library Reference- Php Edition 5
- Suggestions to secure good marks to answer in exam-
- ➤ Explain answer with key point answers
- Questions to check understanding level of students-
- Small Discussion About Next Topic-

Academic Day ends with-National song' Vande Mataram'